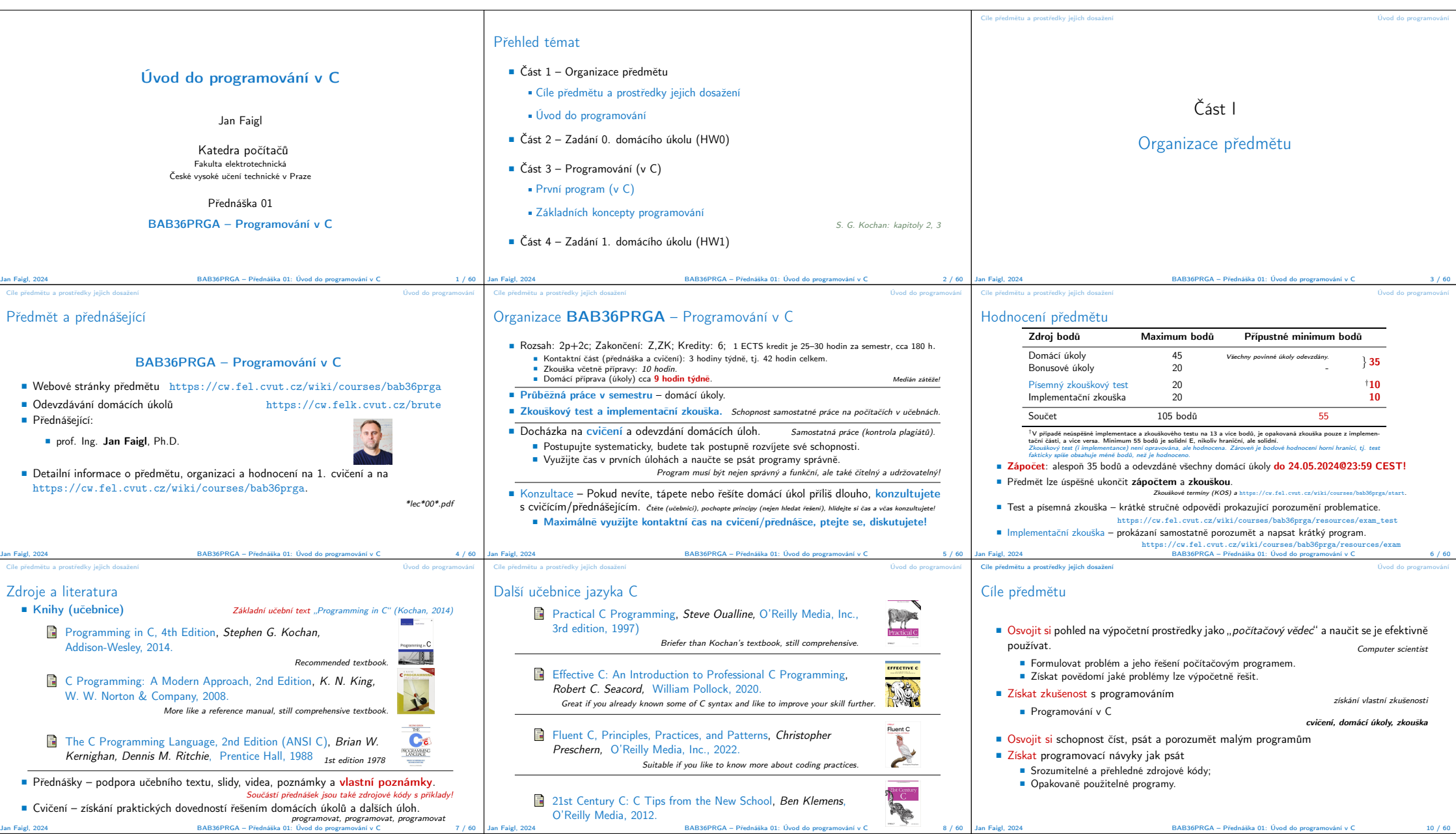

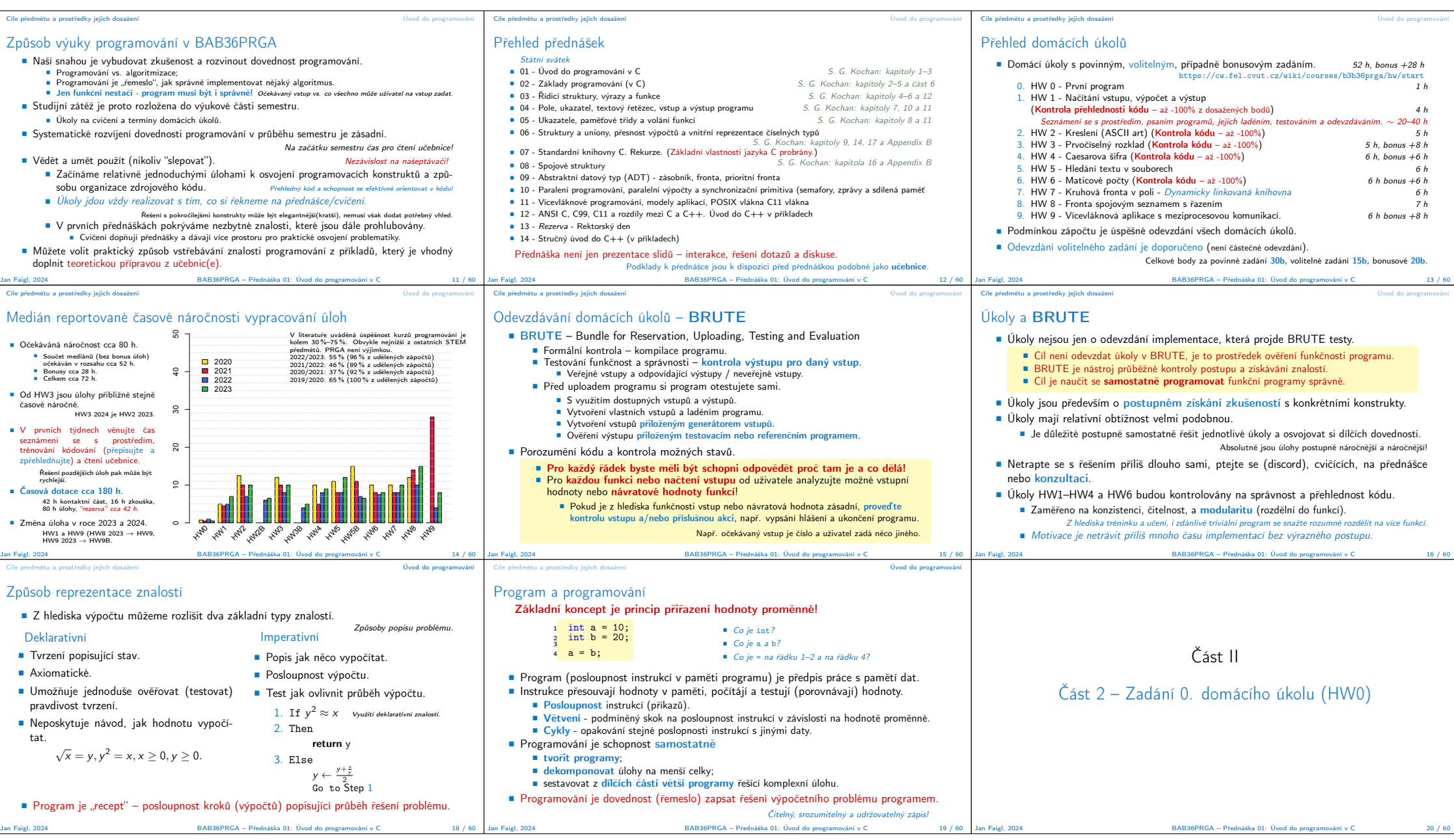

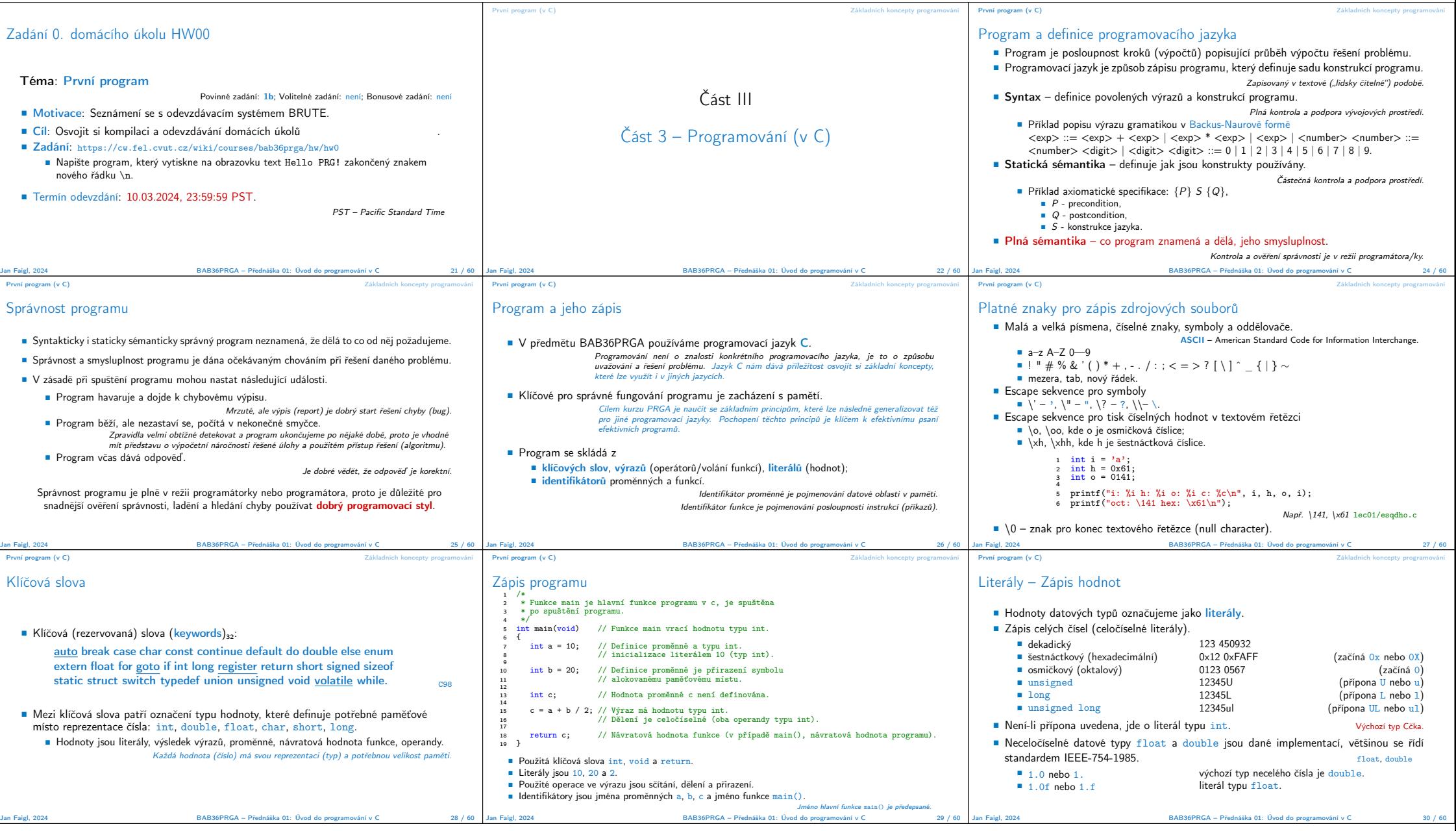

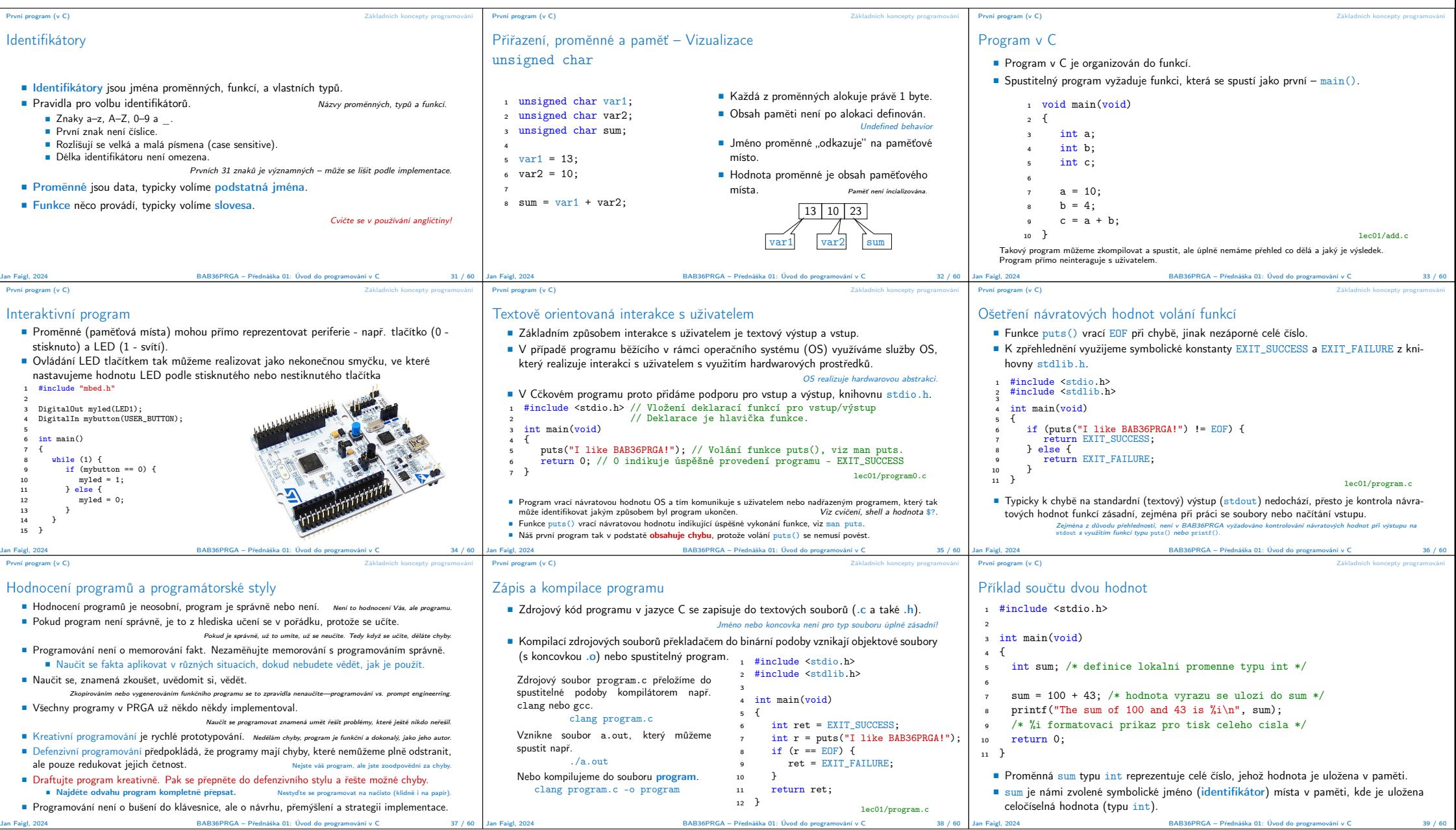

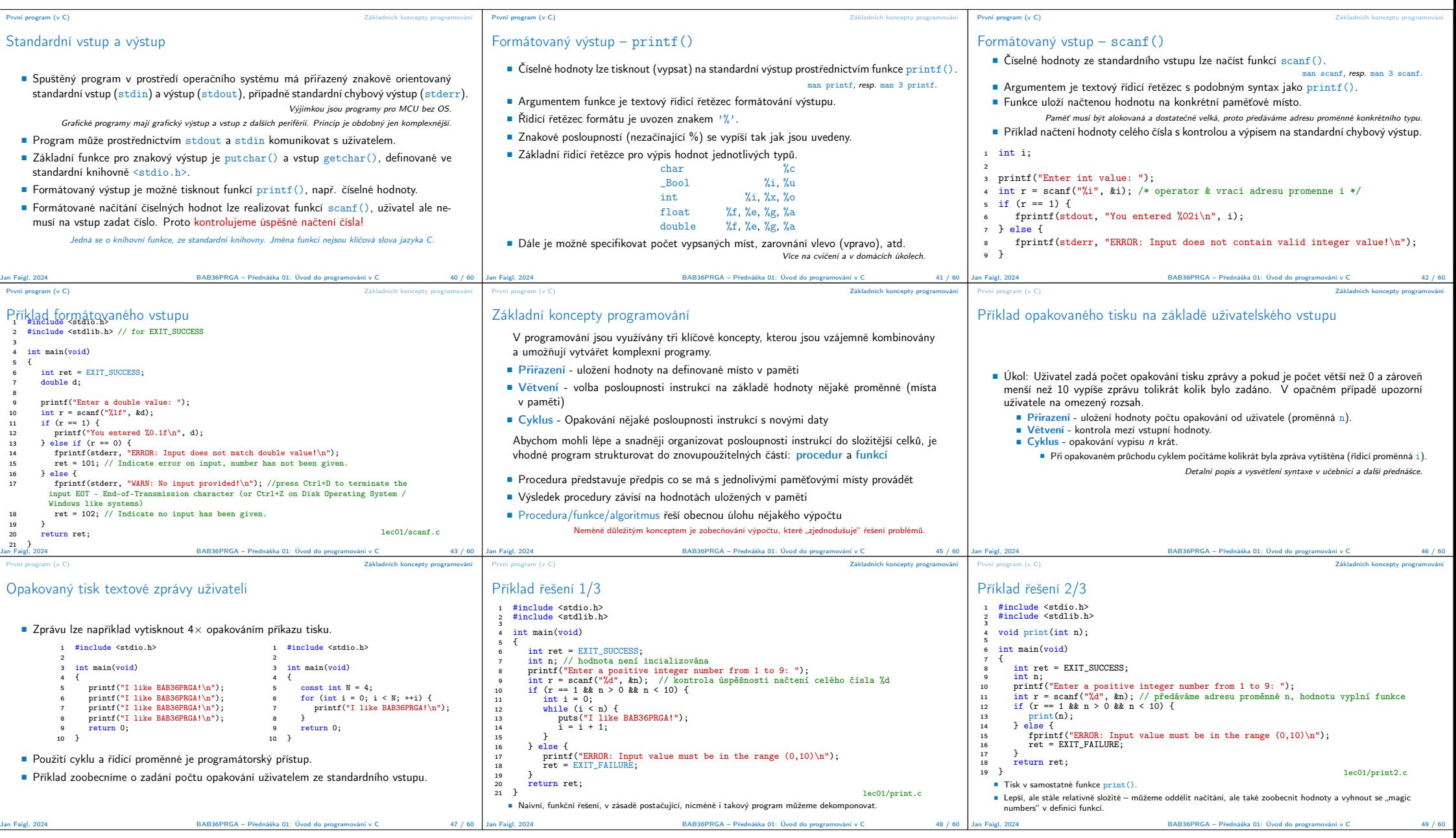

![](_page_5_Picture_1247.jpeg)

![](_page_6_Figure_0.jpeg)